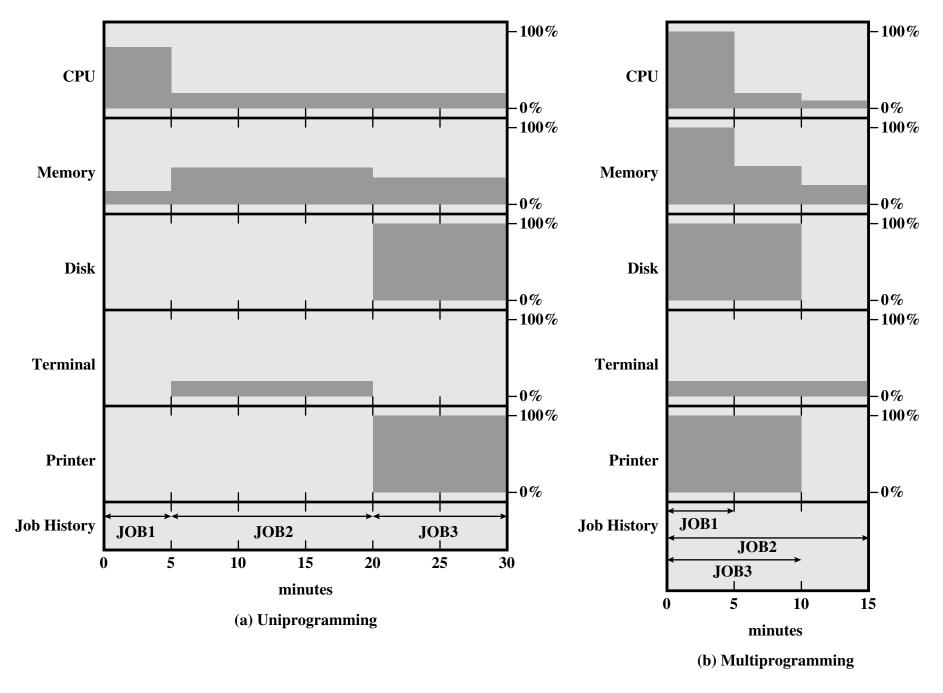

**Figure 2.6 Utilization Histograms**